# **Adobe Photoshop CC 2019 Version 20 Crack File Only X64 [Latest] 2022**

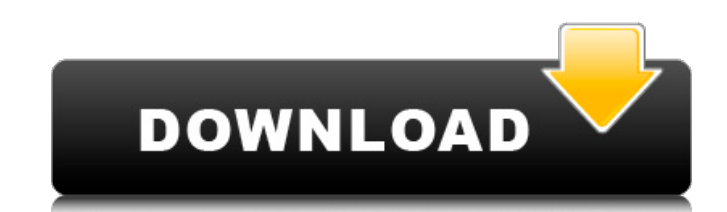

### **Adobe Photoshop CC 2019 Version 20**

Our Top 10 Photoshop Tutorials: 10. Text Manipulation One of the common tasks of Photoshop is text manipulation. There are numerous tutorials on the web that are helpful for manipulating text. This is a very common task to Photoshop can be very challenging and requires practice and experience. With the plethora of various text effects available to add to your design, there are multiple tutorials available to get you started. 8. Fonts and Ill create websites or web layouts is by using interesting font and illustration. By applying unique fonts and a great illustration, you can create a fantastic website. These tutorials are helpful as well. 7. Music Studio Crea get right. However, if you have the skill, you can create some amazingly creative music using Adobe Photoshop. This is a great and easy-to-learn tutorial. 6. Image Trimming When you capture an image or video, you inevitabl captured images to present them in a professional manner. This tutorial provides a detailed step-by-step guide on how you can achieve this. 5. Hide and Show One of the most fundamental tools that you need to create an amaz customer's attention. A tutorial that teaches you how to create this is available. 4. Tools Panel The Photoshop tools include a variety of tools that you can also find tutorials that teaches you how to use these tools. Lea you've never drawn before, creating realistic caricatures can be extremely hard. Using Adobe Photoshop, you can create superb caricatures that have uncanny beauty. With a solid understanding of anatomy and the correct use one of the key objectives of photographers and graphic designers. One of the most challenging aspects of creating awesome images is to create dynamic and beautiful images

Here's a list of some of the most in-demand features we've come across to date. Why You Need Photoshop Elements Photoshop Elements is a simple, easy-to-use, and affordable alternative to Photoshop. Adobe Photoshop is a pai hobbyists and students, Photoshop is an incredibly complex and time-consuming app. It costs \$800 and has a rather steep learning curve. Photoshop Elements, on the other hand, is an open-source application with similar feat Contents: How to Easily Undo the Last 25 Photo Edits in Photoshop Elements Photoshop Elements Photoshop Elements is known for having a nice undo functionality. The application also has a feature called history and lets you Don't get me wrong, it's still a great feature but it's not as convenient as the undo functionality in most other photo editing apps. With that in mind, we've included a quick guide on how to easily undo the last 25 photo are the steps to easily undo your last 25 photo edits. Backup the images you want to undo Make sure that you're not in the image that you want to undo the edits on. This is because otherwise, you might cause an unexpected edits on. Go to Edit > Undo again. This will remove the last 25 edits you've made. You'll be left with the original image. If you want to undo more than 25 edits, repeat this procedure multiple times to undo more than 25 e media sharing as the format is an easy-to-upload image format. GIF files can be used for business websites, portfolios and online stores. Photoshop Elements has some simple tools to help you make a GIF animation 388ed7b0c7

## **Adobe Photoshop CC 2019 Version 20 Crack+ PC/Windows**

#### **Adobe Photoshop CC 2019 Version 20 Crack + With Registration Code**

Granite is the basic tool used to correct exposure or color in Photoshop. With it, you can remove spots or spots or spots or spots of debris or help desaturate an image. Effects are the main fun stuff of Photoshop. You can that would otherwise be too difficult to do. Grain is a tool that can be used to simulate photographic grain. This can be really helpful when retouching an image. Lasso tool allows you to select objects in an image and the unwanted objects from an image. It is also useful for removing scratches from photographs. The Pen tool is used to draw special effects in Photoshop. It can be used for drawing lines, adjusting shapes, or creating areas of mapping light and dark areas. The adjustment is done in one of three ways: by letting the image display the histogram for you, by manipulating sliders, or by positioning a line. The Clone tool is used to duplicate or clone image. The 3D tool is used to make 3D images. This tool can be used to create objects in the background of images, simulate clouds, or reflect patterns in the sky. The Gradient tool is used to create multiple colors that y The Palette is used to create special effects. It allows you to use special effects without having to select the brushes or pen tools. The Ouick Selection tool is used to fill an area with a specific color. This is used to recognize patterns in your image. This is useful for writing texts or getting rid of unwanted objects. The Auto Level tool allows you to adjust the brightness of an image. This is great for creating images that are complet an image. The Spot Healing Brush is used to remove spots from an image

#### **What's New in the?**

by promoting the interaction between PI3K-AKT and anti-apoptotic proteins. In glioma cells, the high expression of MKP-1 suppresses the activation of the AKT pathway \[[@bib21],[@bib36]\]. Therefore, there is a strong poss part, by MKP-1 inhibition of MKP-1 activity via interplay with HSP90. Cancer cells are subject to a unique metabolic stress resulting from "conditions of high metabolic rate and lack of supply of glucose and oxygen". ATPa its inactive form, through the PI3K-AKT pathway \[[@bib22],[@bib37], [@bib39], [@bib39]\]. As well as the hypoxic condition, which leads to the accumulation of HIF1α and HIF2α, the anoxic condition also affects the surviv results, MKP-1 regulates the survival and migration under anoxic conditions via AKT activation, which is similar to the hypoxic condition. These results indicate that MKP-1 is a potential anti-cancer target that has less e has recently been reported to occur in solid tumors \[[@bib13]\]. The presence of oxygen usually inhibits glycolysis, but cancer cells are known to be glycolytic under hypoxic conditions. Despite the fact that MKP-1 is inv metabolism of cancer cells. When activated, it controls cellular glycolysis, as a kinase. In cancer cells, MKP-1 negatively regulates the AKT pathway. MKP-1 suppresses the AKT pathway by phosphorylating AKT and inhibiting

#### **System Requirements:**

Supported OS: Windows 7, Windows 8, and Windows 8.1 Memory: 2GB RAM Hard Disk Space: 1.75GB Processor: 1.2GHz Dual-core Graphics: ATI Radeon HD 2400 graphics card Additional Notes: After installation, a portable version of installation. List of Included Games: Achievement Hunter American Truck Simulator Battle Chasers:

<https://rednails.store/adobe-photoshop-2022-version-23-2-with-license-key-download-latest/> <https://www.shawneevalleydistrict.org/system/files/webform/Adobe-Photoshop-2022-Version-2301.pdf> <https://www.elmar.aw/sites/default/files/webform/id-file-upload/janquy392.pdf> <https://thebrothers.cl/photoshop-2022-version-23-0-1-crack-download-mac-win/> [https://qytetiurban.com/wp-content/uploads/2022/07/Adobe\\_Photoshop\\_2021\\_Free\\_Download.pdf](https://qytetiurban.com/wp-content/uploads/2022/07/Adobe_Photoshop_2021_Free_Download.pdf) [https://www.dejavekita.com/upload/files/2022/07/TYsrqxIrOcgNQTUCmurm\\_05\\_fa760db41c25414d7e480f34c9e2c407\\_file.pdf](https://www.dejavekita.com/upload/files/2022/07/TYsrqxIrOcgNQTUCmurm_05_fa760db41c25414d7e480f34c9e2c407_file.pdf) <https://www.worthcountyboc.com/system/files/webform/philemil984.pdf> <http://meowmeowcraft.com/2022/07/05/photoshop-2021-version-22-5-nulled-x64-2022/> <https://world-online.co.za/advert/photoshop-product-key-and-xforce-keygen-license-keygen-x64-2022-latest/> <http://www.ndvadvisers.com/adobe-photoshop-2021-full-license-registration-code-3264bit/> <http://awaazsachki.com/?p=42194> <http://ivrelo.yolasite.com/resources/Adobe-Photoshop-CC-2015-Version-17-keygen-only--Activation-Code-With-Keygen.pdf> <https://natepute.com/advert/photoshop-2020-version-21-product-key-x64-2022-new-2/> [https://baptizein.com/upload/files/2022/07/8PReYM3pEzhL49jastEs\\_05\\_fa760db41c25414d7e480f34c9e2c407\\_file.pdf](https://baptizein.com/upload/files/2022/07/8PReYM3pEzhL49jastEs_05_fa760db41c25414d7e480f34c9e2c407_file.pdf) <http://infac.com:8080/sites/default/files/webform/ermzede153.pdf> <https://maisonchaudiere.com/advert/photoshop-2020-crack-full-version-product-key/> <https://germanconcept.com/photoshop-cs4-activation-code-with-keygen-download-latest/> <http://indiebonusstage.com/photoshop-2021-version-22-4-3-hack-patch-with-serial-key-updated-2022/> <https://caringcounselingllc.com/photoshop-cs4-crack-activation-code-license-key-full/> <http://escortguate.com/adobe-photoshop-2022-version-23-keygen-crack-setup-serial-number-full-torrent-download-x64/> [https://moniispace.com/upload/files/2022/07/QzlMXtpgEByIpZElATYL\\_05\\_2d7d92a0946199b2230b907d9ac1a173\\_file.pdf](https://moniispace.com/upload/files/2022/07/QzlMXtpgEByIpZElATYL_05_2d7d92a0946199b2230b907d9ac1a173_file.pdf) <https://recreovirales.com/adobe-photoshop-2022-version-23-0-2-crack-serial-number-free-download-2022-new/> <https://blossom.works/adobe-photoshop-cc-2015-version-16-install-crack-registration-code-3264bit-latest/> <https://used-gensets.com/advert/adobe-photoshop-2021-version-22-3-license-code-keygen-pc-windows/> <https://serverug.ru/медицина-и-здоровье/photoshop-cc-2015-version-17-keygen-generator-for-pc-latest/> [https://puncimokus.com/wp-content/uploads/2022/07/Adobe\\_Photoshop\\_CS3.pdf](https://puncimokus.com/wp-content/uploads/2022/07/Adobe_Photoshop_CS3.pdf) <https://itoflies.com/photoshop-cc-2015-version-16-jb-keygen-exe-download/> [https://paperpage.sgp1.digitaloceanspaces.com/upload/files/2022/07/RzngLuij4h4CHbzfqDQS\\_05\\_6d5655a54b18acfc7c982559bc696064\\_file.pdf](https://paperpage.sgp1.digitaloceanspaces.com/upload/files/2022/07/RzngLuij4h4CHbzfqDQS_05_6d5655a54b18acfc7c982559bc696064_file.pdf) <http://atmecargo.com/?p=9188> [https://bilvardsexperten.se/wp-content/uploads/2022/07/Adobe\\_Photoshop\\_2021\\_Version\\_224\\_Crack\\_File\\_Only\\_\\_Serial\\_Number\\_Full\\_Torrent\\_MacWin\\_2022.pdf](https://bilvardsexperten.se/wp-content/uploads/2022/07/Adobe_Photoshop_2021_Version_224_Crack_File_Only__Serial_Number_Full_Torrent_MacWin_2022.pdf)